**Государственное бюджетное общеобразовательное учреждение Самарской области средняя общеобразовательная школа имени Героя Советского Союза И.М. Пенькова с. Марьевка муниципального района Пестравский Самарской области** 

# **РАССМОТРЕНО:**

**СОГЛАСОВАНО:** 

на заседании методического объединения учителей математики, физики, информатики

Протокол №  $1$ 

от «29 »августа2022 г.

Руководитель МО:

/Штанова Н.Б./

Зам. директора по УВР \_\_\_\_\_\_\_\_\_\_/Полутина Г.В./ «29\_»\_августа\_2022 г.

# **УТВЕРЖДЕНО:**

Директор:

\_\_\_\_\_\_\_\_\_\_/Внуков В.В./

«29 » августа\_2022 г.

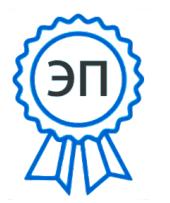

C=RU, O=ГБОУ СОШ с.Марьевка, CN=Внуков В.В., E=marev\_sch\_pst@samar a.edu.ru 00f33d92c57fcddaa9 2022.10.31 10:43: 36+03'00'

**РАБОЧАЯ ПРОГРАММА** По предмету «Информатика и ИКТ» Классы: 7-9 Уровень реализации программы: базовый

Учитель: Внукова Л.В.

с. Марьевка

# **Пояснительная записка**

 На базе центра «Точка роста» обеспечивается реализация образовательных программ технологической направленности, разработанных в соответствии с требованиями законодательства в сфере образования и с учётом рекомендаций Федерального оператора учебного предмета «Информатика».

 Образовательная программа позволяет интегрировать реализуемые подходы, структуру и содержание при организации обучения информатики в 7–9 классах, выстроенном на базе любого из доступных учебно-методических комплексов (УМК).

 Использование оборудования «Точка роста» при реализации данной ОП позволяет создать условия:

• для расширения содержания школьного образования по информатике;

• для повышения познавательной активности обучающихся в технической области;

• для развития личности ребёнка в процессе обучения информатики, его способностей, формирования и удовлетворения социально значимых интересов и потребностей;

• для работы с одарёнными школьниками, организации их развития в различных областях образовательной, творческой деятельности.

Рабочая программа по информатике составлена в соответствии с Федеральными государственными образовательными стандартами основного общего образования 2 го поколения, Фундаментального ядра содержания общего образования и Требований к результатам основного общего образования, представленных в Федеральном государственном стандарте общего образования второго поколения и на основе Федерального компонента государственного стандарта.

Рабочая программа ориентирована на использование:

- учебника по информатике и ИКТ для 7 класса, авторы И.Г. Семакин, Л.А. Залогова, С.В. Русаков, Л.В. Шестакова «Информатика 7» М.: Просвещение, 2021
- учебника по информатике и ИКТ для 8 класса, авторы И.Г. Семакин, Л.А. Залогова, С.В. Русаков, Л.В. Шестакова «Информатика 8» М.: Просвещение, 2021
- учебника по информатике и ИКТ для 9 класса, авторы И.Г. Семакин, Л.А. Залогова, С.В. Русаков, Л.В. Шестакова «Информатика 9» М.: Просвещение, 2021
- методическое пособие для учителя «Преподавание курса «Информатика и ИКТ» в основной и старшей школе.8-11 классы: методическое пособие / Н.Д. Угринович– М.: БИНОМ. Лаборатория знаний, 2013»;
- комплект цифровых образовательных ресурсов.

#### **Сведения о программе**

Данную программу считаю приемлемой для обучения курса информатики на базовом уровне. Программа курса используется без изменений.

В соответствии с федеральным базисным учебным планом для образовательных учреждений РФ на изучение предмета «Информатика и ИКТ» в 7-9 классах отводится по 34 часа , 1 час в неделю, в том числе 44 практических работ, 11 контрольных работы.

# **Место курса в решении общих целей и задач на II ступени обучения.**

Информатика – это наука о закономерностях протекания информационных процессов в системах различной природы, о методах, средствах и технологиях автоматизации информационных процессов. Она способствует формированию современного научного мировоззрения, развитию интеллектуальных способностей и познавательных интересов школьников; освоение базирующихся на этой науке информационных технологий необходимо школьникам, как в самом образовательном процессе, так и в их повседневной и будущей жизни. Изучение данного предмета содействует дальнейшему развитию таких умений, как: критический

анализ информации, поиск информации в различных источниках, представление своих мыслей и взглядов, моделирование, прогнозирование, организация собственной и коллективной деятельности.

Информационные процессы и информационные технологии являются сегодня приоритетными объектами изучения на всех ступенях школьного курса информатики. Одним из наиболее актуальных направлений информатизации образования является развитие солержания и методики обучения информатике, информационным и коммуникационным технологиям в системе непрерывного образования в условиях информатизации и массовой коммуникации современного общества.

Основным предназначением образовательной области «Информатика» на II ступени обучения базового уровня являются получение школьниками представление о сущности информационных процессов, рассматривать примеры передачи, хранения и обработки информации в деятельности человека, живой природе и технике, классификация информации, выделять общее и особенное, устанавливать связи, сравнивать, проводить аналогии и т.д. Это помогает ребенку осмысленно видеть окружающий мир, более успешно в нем ориентироваться, формировать основы научного мировоззрения

В соответствии с Федеральным проектом в области образования по оснащению школ РФ легальным программным обеспечением, компьютерный практикум в учебниках «Информатика и ИКТ» строится на использовании свободно распространяемых программ. Практические работы компьютерного практикума метолически ориентированы на использование метода проектов, что позволяет дифференцировать и индивидуализировать обучение. Возможно выполнение практических заданий во внеурочное время в школе или дома

Приоритетными объектами изучения в курсе информатики основной школы выступают информационные процессы и информационные технологии. Теоретическая часть курса строится на основе раскрытия содержания информационной технологии решения задачи, через такие обобщающие понятия как: информационный процесс, информационная модель и информационные основы управления.

Практическая же часть курса направлена на освоение школьниками навыков использования средств информационных технологий, являющееся значимым не только для формирования функциональной грамотности, социализации школьников, последующей деятельности выпускников, но и для повышения эффективности освоения других учебных предметов. В связи с этим, а также для повышения мотивации, эффективности всего учебного процесса, последовательность изучения и структуризация материала построены таким образом, чтобы как можно раньше начать применение возможно более широкого спектра информационных технологий для решения значимых для школьников задач.

Программой предполагается проведение непродолжительных практических работ (15-20 мин), направленных на отработку отдельных технологических приемов, и практикумов интегрированных практических работ, ориентированных на получение целостного содержательного результата, осмысленного и интересного для учащихся. Содержание теоретической и практической компонент курса информатики основной школы находится в соотношении 50х50. При выполнении работ практикума предполагается использование актуального содержательного материала и заданий из других предметных областей. Как правило, такие работы рассчитаны на несколько учебных часов. Часть практической работы  $He$ всего полготовительный этап, требующий использования  $(n$ режле срелств информационных и коммуникационных технологий) может быть включена в домашнюю работу учащихся, в проектную деятельность; работа может быть разбита на части и осуществляться в течение нескольких недель.

#### Цели и задачи обучения

#### Изучение предмета в основной школе направлено на достижение следующих целей:

1. освоение знаний, составляющих основу научных представлений об информации, информационных процессах, системах, технологиях и моделях;

- 2. *овладение умениями* работать с различными видами информации с помощью компьютера и других средств информационных и коммуникационных технологий, организовывать собственную информационную деятельность и планировать её результат;
- 3. *выработка навыков* применения средств ИКТ в повседневной жизни, при выполнении индивидуальных и коллективных проектов, в учебной деятельности;
- 4. *развитие* познавательных интересов, интеллектуальных и творческих способностей средствами ИКТ;
- 5. *воспитание* ответственного отношения к информации с учетом правовых и этических аспектов её распространения, избирательного отношения к полученной информации;
- 6. *выработка навыков* применения средств ИКТ в повседневной жизни, при выполнении индивидуальных и коллективных проектов, в учебной деятельности, дальнейшем освоении профессий, востребованных на рынке труда.

*Основная задача* состоит в изучении *общих закономерностей функционирования, создания и применения* информационных систем, преимущественно автоматизированных. *Общеучебные умения, навыки и способы деятельности*

 Рабочая программа предусматривает формирование у учащихся общеучебных умений и навыков, универсальных способов деятельности и ключевых компетенции. В этом направлении приоритетами для учебного предмета «Информатика и информационные коммуникационные технологии (ИКТ)» на этапе основного общего образования являются: определение адекватных способов решения учебной задачи на основе заданных алгоритмов; комбинирование известных алгоритмов деятельности в ситуациях, не предполагающих стандартное применение одного из них; использование для решения познавательных и коммуникативных задач различных источников информации, включая энциклопедии, словари, Интернет-ресурсы и базы данных; владение умениями совместной деятельности (согласование и координация деятельности с другими ее участниками; объективное оценивание своего вклада в решение общих задач коллектива; учет особенностей различного ролевого поведения).

#### *Универсальные учебные действия Личностные:*

- владение навыками анализа и критичной оценки получаемой информации с позиций ее свойств, практической и личной значимости, развитие чувства личной ответственности за качество окружающей информационной среды;
- оценка окружающей информационной среды и формулирование предложений по ее улучшению;
- организация индивидуальной информационной среды, в том числе с помощью типовых программных средств;
- использование обучающих, тестирующих программы и программы-тренажеры для повышения своего образовательного уровня и подготовке к продолжению обучения.
	- *Метапредметные:*
- владение основными общеучебными умениями информационного характера: анализа ситуации,

планирования деятельности, обобщения и сравнения данных и др.;

• получение опыта использования методов и средств информатики: моделирования; формализации

 структурирования информации; компьютерного эксперимента при исследовании различных

объектов, явлений и процессов;

• умение создавать и поддерживать индивидуальную информационную среду, обеспечивать

защиту значимой информации и личную информационную безопасность;

- владение навыками работы с основными, широко распространенными средствами информационных и коммуникационных технологий;
- умение осуществлять совместную информационную деятельность, в частности при выполнении

проекта.

# Предметные:

# в сфере познавательной деятельности:

освоение основных понятий и методов информатики;

выделение основных информационных процессов в реальных системах, нахождение сходства и

различия протекания информационных процессов в биологических, технических и социальных

системах:

выбор язык представления информации в соответствии с поставленной целью, определе- $\bullet$ ние

формы представления информации, отвечающей данной задаче (таблицы, схемы, графы, диаграммы и др.);

преобразование информации из одной формы представления в другую без потери смысла  $\bullet$  $\mathbf{M}$ 

полноты информации;

- оценивание информации с позиций ее свойств (достоверность, объективность, полнота, актуальность и т.п.):
- развитие представлений об информационных моделях как основном инструменте познания, общения, практической деятельности, знания основных областей применения метода моделирования;
- разработка и запись типовых алгоритмов, т.е. построение модели решения задачи, при этом составление блок-схем решения задачи с применением основных алгоритмических конструкций для описания алгоритмов, проверка правильности алгоритма, нахождение и исправление типовых ошибок;
- определение возможности использования формального исполнителя алгоритмов для решения конкретной задачи по системе его команд;
- освоение основных конструкций языка программирования:
- оценивание числовых параметров информационных процессов (объема памяти, необходимого для хранения информации; скорость передачи; и пр.);
- построение таблиц истинности и упрощение сложных высказываний с помощью законов алгебры логики;
- определение основных характеристик важнейших устройств компьютера, понимание функциональных схем его устройств;
- решение различных задач из разных сфер человеческой деятельности с помощью средств информационных технологий;
- целенаправленное использование информации в процессе управления, в том числе аппаратными и программными средствами компьютера, цифровой бытовой техникой;
- приобретение опыта использования информационных ресурсов общества и электронных средств связи в учебной и практической деятельности;
- формулирование и осуществление мер по обеспечению защиты значимой информации и индивидуальной информационной безопасности, в частности, при работе в сети Интернет. в сфере ценностно-ориентационной деятельности:
- понимание роли информационных процессов как фундаментальной реальности окружающего мира и определяющего компонента современной информационной цивилизации;
- умение выделять критерии оценки информации, получаемой из разных источников;
- оценка информации, в том числе получаемой из средств массовой информации, свидетельств очевидцев, интервью: использование ссылок и цитирование источников информации, анализ и сопоставление различных источников;
- выявление проблем жизнедеятельности человека в условиях информационной цивилизации и оценка предлагаемых путей их разрешения, умение пользоваться ими для планирования собственной деятельности;
- отличие от открытых информационных технологий от информационных технологий со скрытой целью;
- следование нормам жизни и труда в условиях информационной цивилизации.

# *в сфере коммуникативной деятельности:*

- понимание особенностей представления информации различными средствами коммуникации (на основе естественных, формализованных и формальных языков);
- осознание основных психологических особенностей восприятия информации человеком;
- получение представления о возможностях получения и передачи информации с помощью электронных средств связи, о важнейших характеристиках каналов связи;
- овладение навыками использования основных средств телекоммуникаций, формирования запроса на поиск информации в Интернет с помощью программ навигации (браузеров) и поисковых программ, осуществления передачи информации по электронной почте и др.;
- соблюдение культуры поведения в сети Интернет.
	- *в сфере трудовой деятельности:*
- определение средств информационных технологий, реализующих основные информационные процессы;
- понимание принципов действия различных средств информатизации, их возможностей и ограничений;
- овладение навыками использования широко распространенных технических средств информационных технологий для решения различных задач (компьютер, сканер, принтер, мультимедийный проектор и др.);
- знакомство с основными программными средствами компьютера (круг решаемых задач, система команд и пр.);
- умение тестирования используемого оборудования и программных средств;
- использование компьютерной программы управления файлами для определения свойств, создания, копирования, переименования, удаления файлов и каталогов;
- определение пропускной способности используемого канала связи;
- выбор соответствующего средства информационных технологий для решения поставленной задачи;
- использование текстовых редакторов для создания и оформления текстовых документов (форматирование, сохранение, копирование фрагментов и пр.);
- решение задач вычислительного характера (расчетных и оптимизационных) с использованием электронных таблиц;
- создание и редактирование рисунков в графическом редакторе (сюжетов в аниматоре, кадров в системе презентационной графики);
- использование средств презентационной графики при подготовке и выполнения сообщений;
- использование программ (или программных модулей) деловой графики для наглядного представления числовых показателей и динамики их изменения;
- создание и наполнение собственных баз данных;
- приобретение опыта создания и преобразования информации различного вида, в том числе, с помощью компьютера или других средств информатизации.

#### *в сфере эстетической деятельности:*

- приобретение навыков компьютерного дизайна;
- овладение умениями создания эстетически–значимых объектов с помощью возможностей средств информационных технологий (графических, цветовых, звуковых, анимационных);
- демонстрация на примерах эстетически-значимых компьютерных моделей из различных образовательных областей.

#### *в сфере физической деятельности:*

- понимание особенностей работы со средствами информатизации, их влиянии на здоровье человека;
- владение профилактическими мерами при работе с средствами информатизации;
- соблюдение требований безопасности и гигиены в работе с компьютером и другими средствами информационных технологий.

*Основные формы занятий с учащимися*: лекции, практикумы, практические работы на компьютере.

#### **Формы организации образовательного процесса**

Основной формой проведения занятий является урок (изучение новых знаний, закрепление знаний, комбинированный , обобщения и систематизации знаний, контроля и оценки знаний), в ходе которого используются:

-формы организации образовательного процесса: групповые, индивидуально- групповые, фронтальные, практикумы;

-технологии обучения: беседа, фронтальный опрос, опрос в парах, контрольная и практическая работы;

-виды и формы контроля: устный опрос (индивидуальный и фронтальный), тест, беседа, опорный конспект, самостоятельная работа, итоговый, текущий, тематический

#### **Технологии обучения**

Современное информационное общество предъявляет ко всем типам образовательных учреждений новые требования к подготовке выпускников. Учащиеся должны иметь необходимые знания, умения и навыки, адаптационные, мыслительные и коммуникативные способности, а также владеть способами работы с информацией:

· собирать необходимые для решения имеющихся проблем факты;

· анализировать их, предлагать гипотезы решения проблем;

· обобщать факты, сопоставлять решения, устанавливать статистические закономерности, аргументировать свои выводы и применять их для решения новых проблем;

· применять современные средства получения, хранения, преобразования информации и Технологии обучения предполагает применение в учебном процессе компьютера, который используется как эффективное средство поддержки обучения школьников, а также

модульное обучение, практико-ориентированное обучение, развивающее, дифференцированное обучение, развитие творческих и познавательных способностей учащихся. Большое внимание следует уделять самостоятельной постановке учащимися целей и темы урока.

# **Формы текущего контроля знаний, умений, навыков; промежуточной и итоговой аттестации учащихся**

В 7-9 классах используется несколько различных форм контроля: тестирование; контрольная работа на опросном листе; разноуровневая контрольная работа.

Контрольная работа на опросном листе содержит условия заданий и предусматривает места для их выполнения. В зависимости от временных ресурсов и подготовленности учеников учитель может уменьшить число обязательных заданий, переведя часть из них в разряд дополнительных, выполнение которых поощряется еще одной оценкой.

Практические контрольные работы для учащихся 7-9 классов распределены по трем уровням сложности. Важно правильно сориентировать учеников, чтобы они выбирали вариант, адекватный их возможностям.

# Перечень средств ИКТ, необходимых для реализации программы

Аппаратные средства

- Компьютер  $\bullet$
- $\bullet$  Проектор
- Интерактивная доска
- $\bullet$  Принтер
- Модем
- Устройства вывода звуковой информации наушники для индивидуальной работы со звуковой информацией
- Устройства для ручного ввода текстовой информации и манипулирования экранными  $\bullet$ объектами — клавиатура и мышь.
- Устройства для записи (ввода) визуальной и звуковой информации: сканер; фотоаппарат; видеокамера; диктофон, микрофон.

Программные средства

- Операционная система Windows XP, Linux.  $\bullet$
- Файловый менеджер (в составе операционной системы или др.).
- Антивирусная программа.
- $\bullet$  Программа-архиватор.
- Клавиатурный тренажер.
- Интегрированное офисное приложение, включающее текстовый редактор, растровый и векторный графические редакторы, программу разработки презентаций и электронные таблины.
- Система компьютерного черчения КОМПАС.  $\bullet$
- Простая геоинформационная система.  $\bullet$
- Система автоматизированного проектирования.  $\bullet$
- Виртуальные компьютерные лаборатории.  $\bullet$
- Программа-переводчик.  $\bullet$
- $\bullet$ Система оптического распознавания текста.
- Мультимедиа проигрыватель (входит в состав операционных систем или др.).  $\bullet$
- $\bullet$ Система программирования.
- Почтовый клиент (входит в состав операционных систем или др.).
- Браузер (входит в состав операционных систем или др.).  $\bullet$
- Программа интерактивного общения.  $\bullet$
- Простой редактор Web-страниц.  $\bullet$

#### Тематические и итоговые контрольные работы

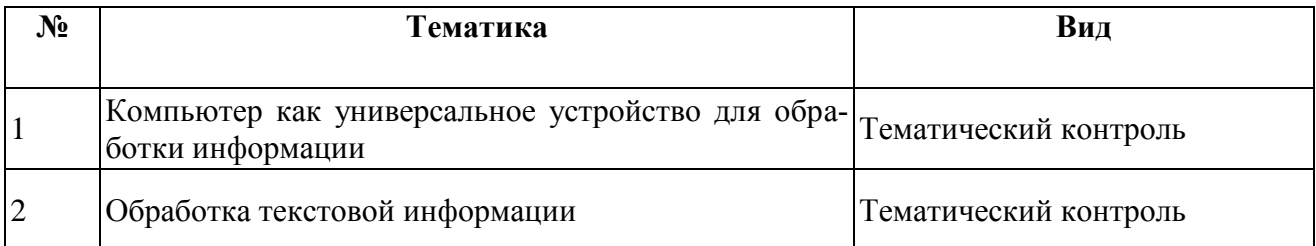

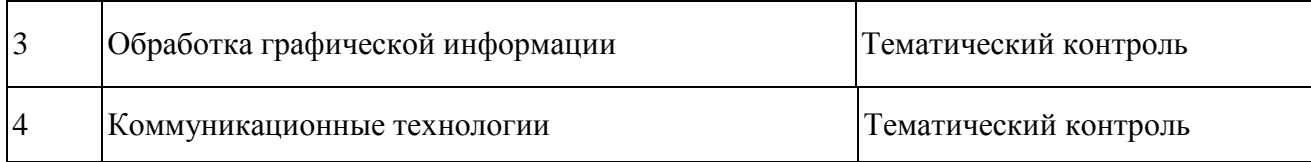

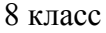

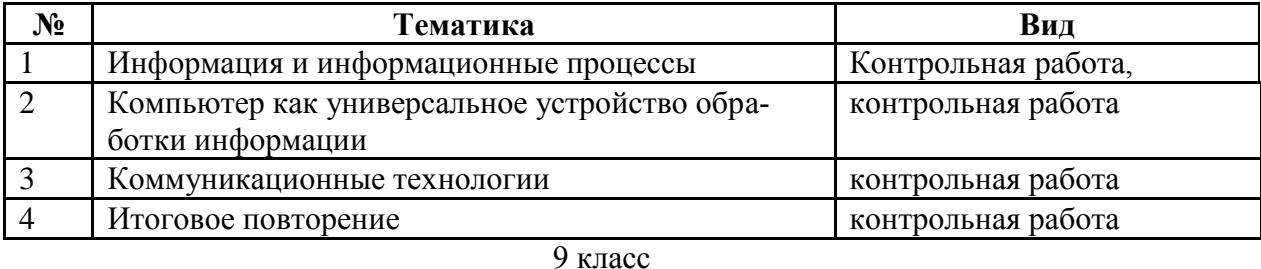

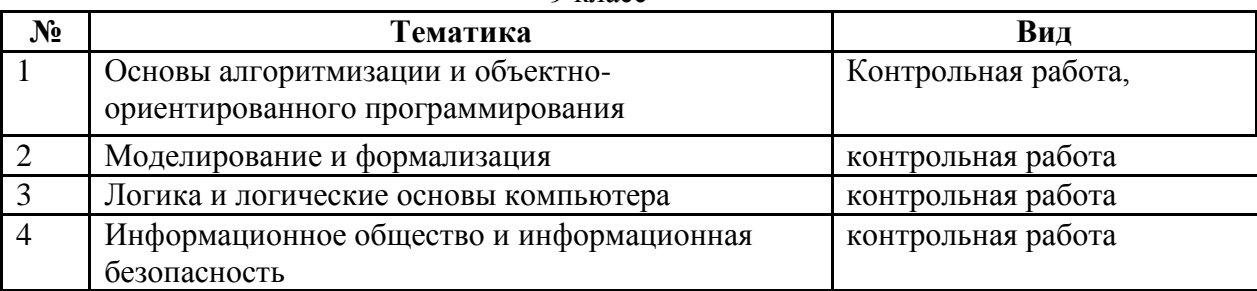

# **Учебно-тематический план**

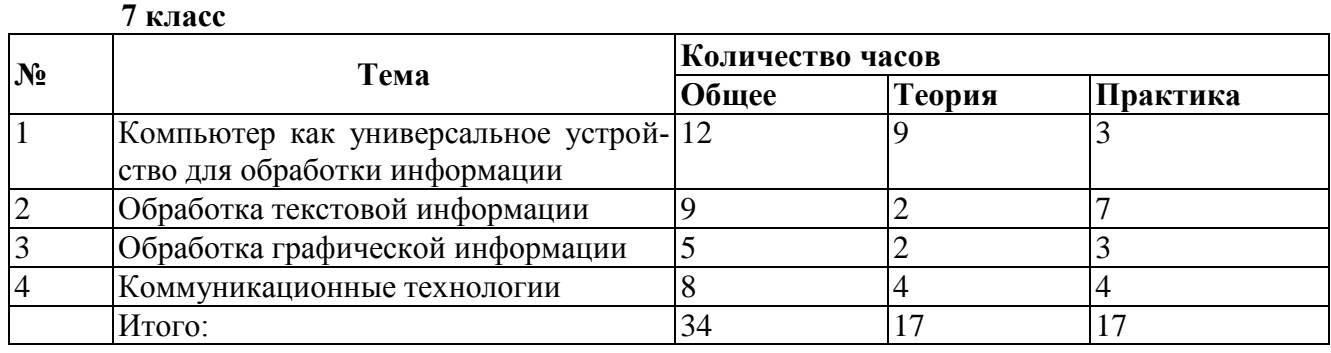

#### **8 класс**

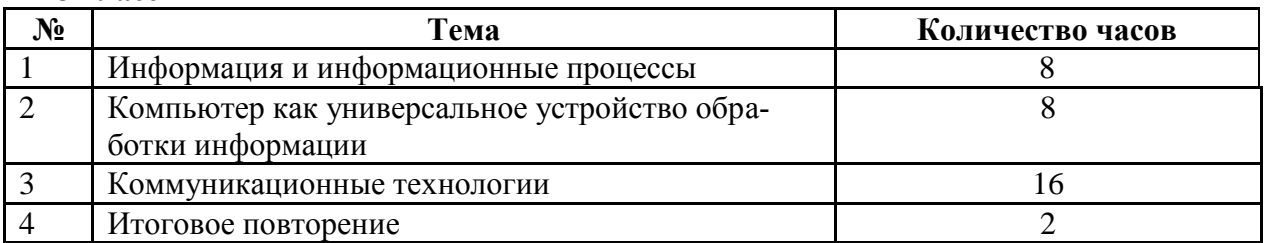

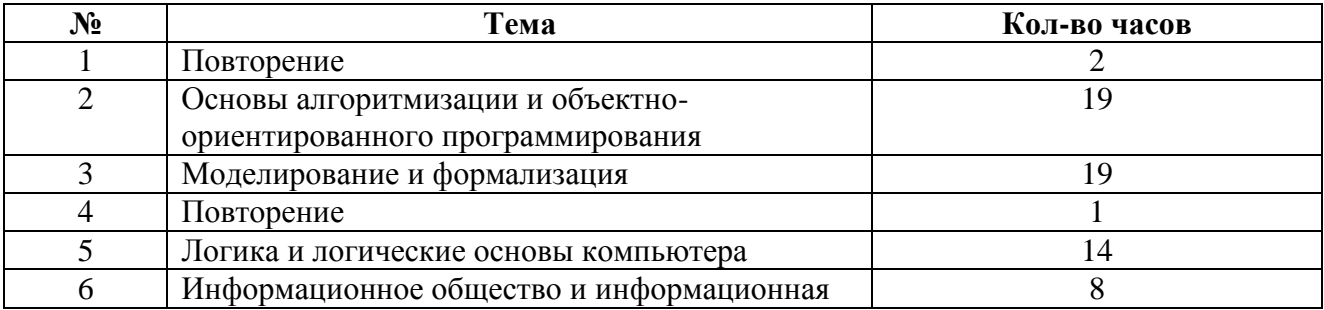

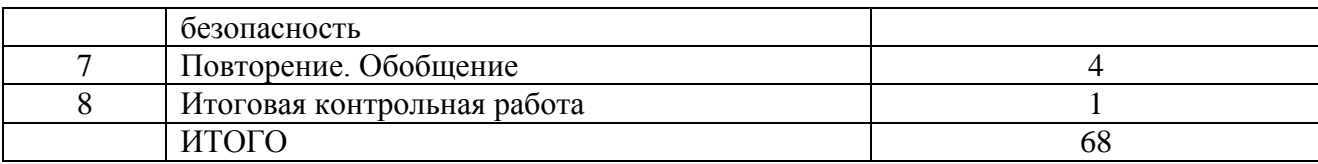

# Календарно - тематическое планирование

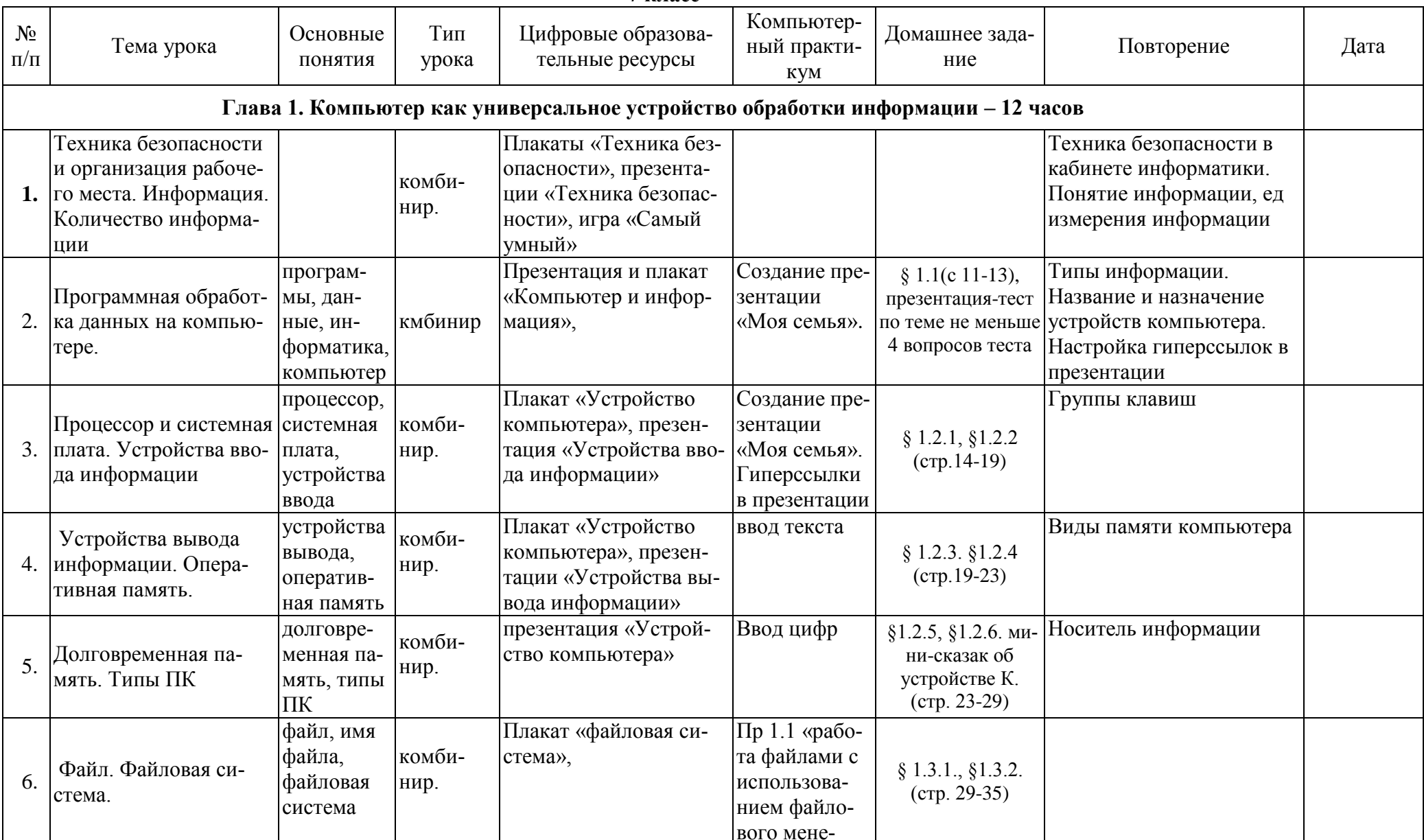

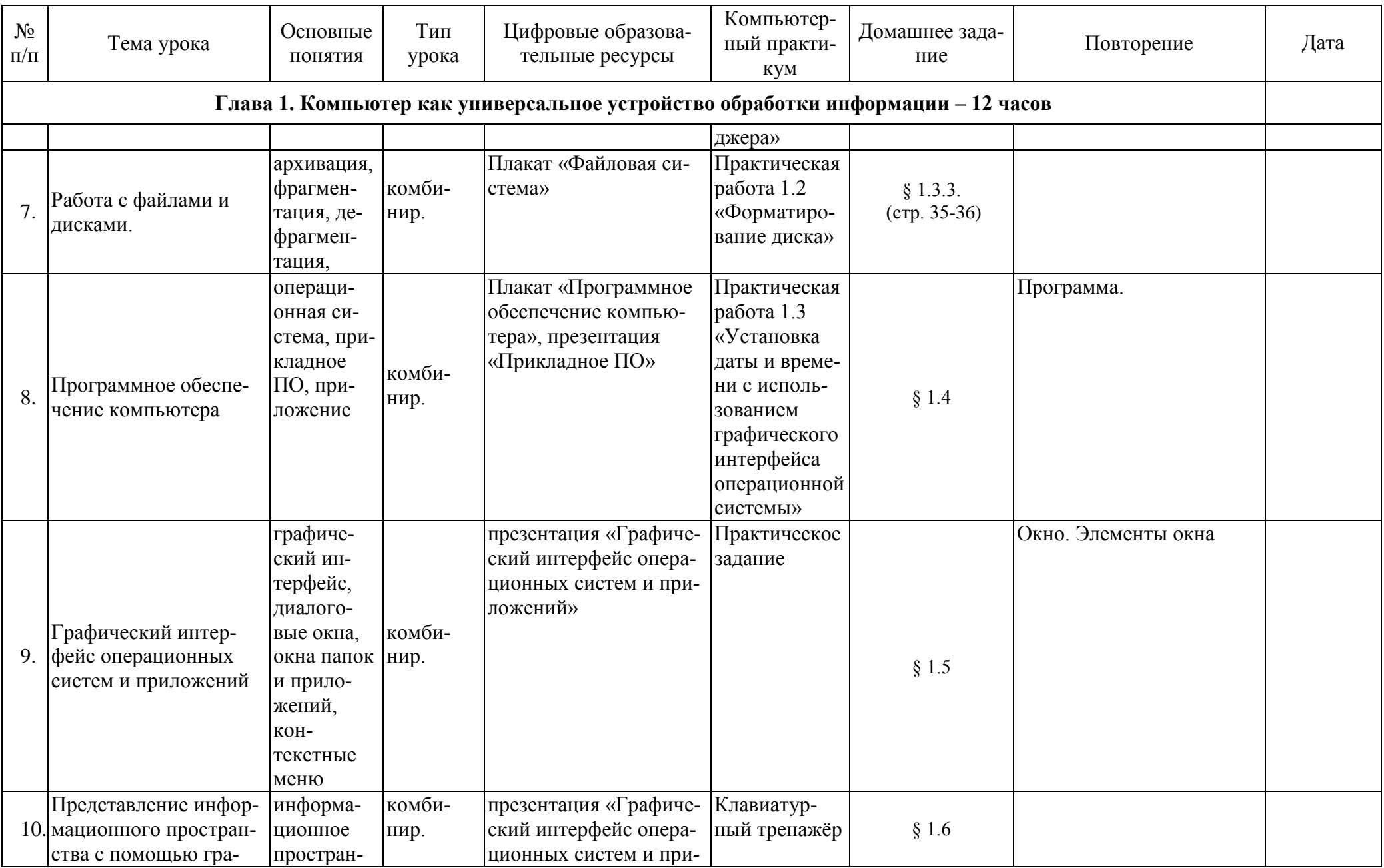

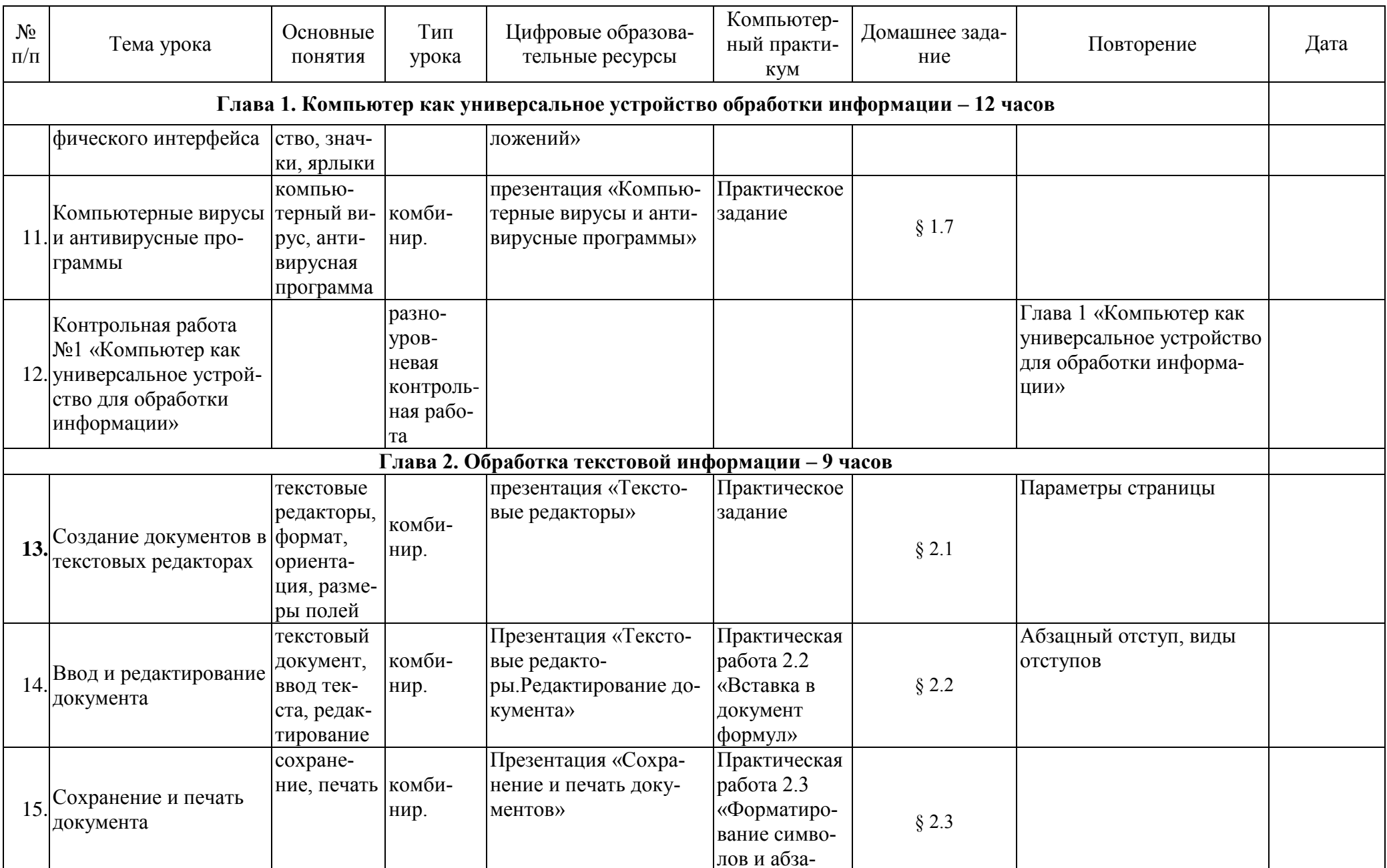

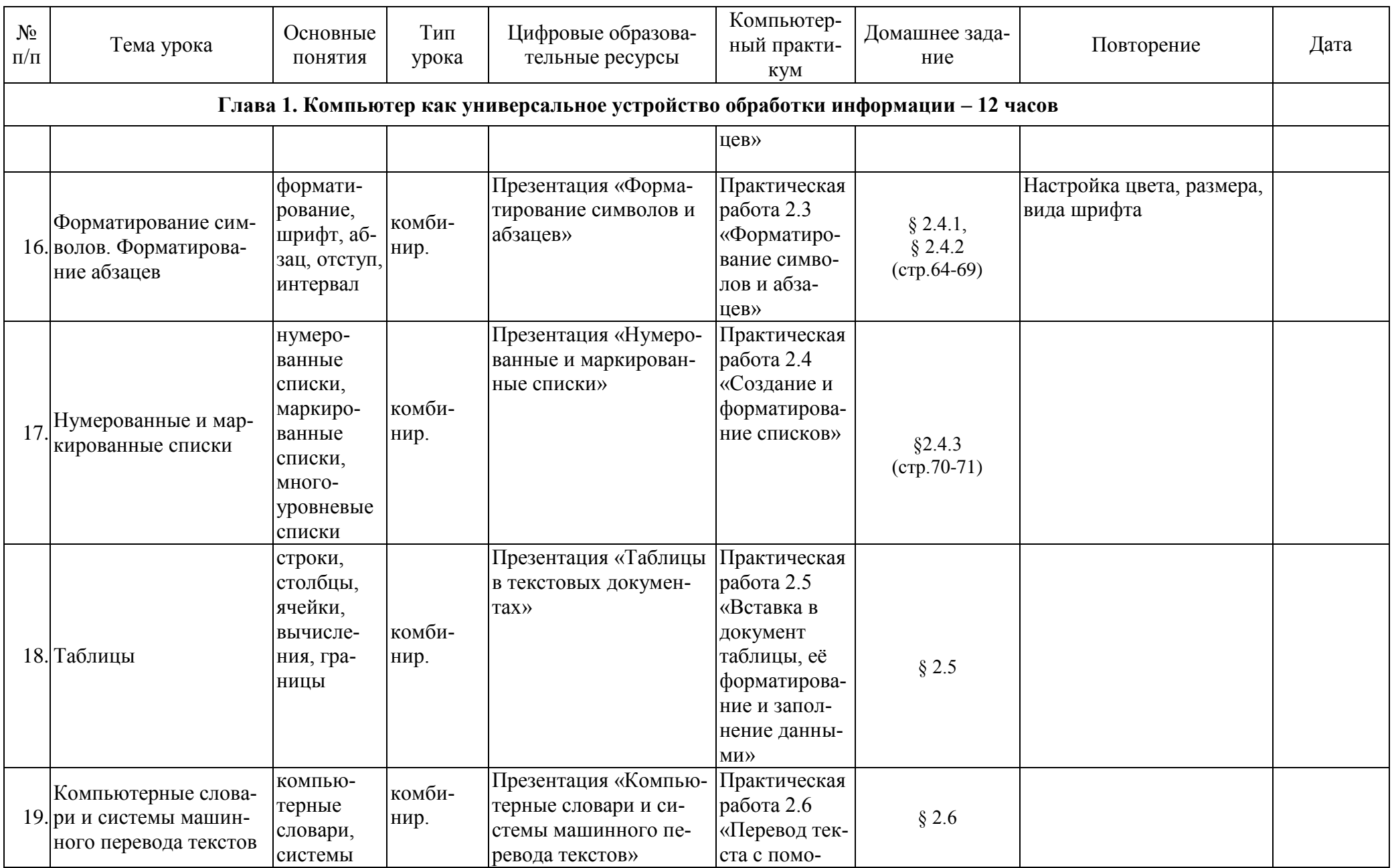

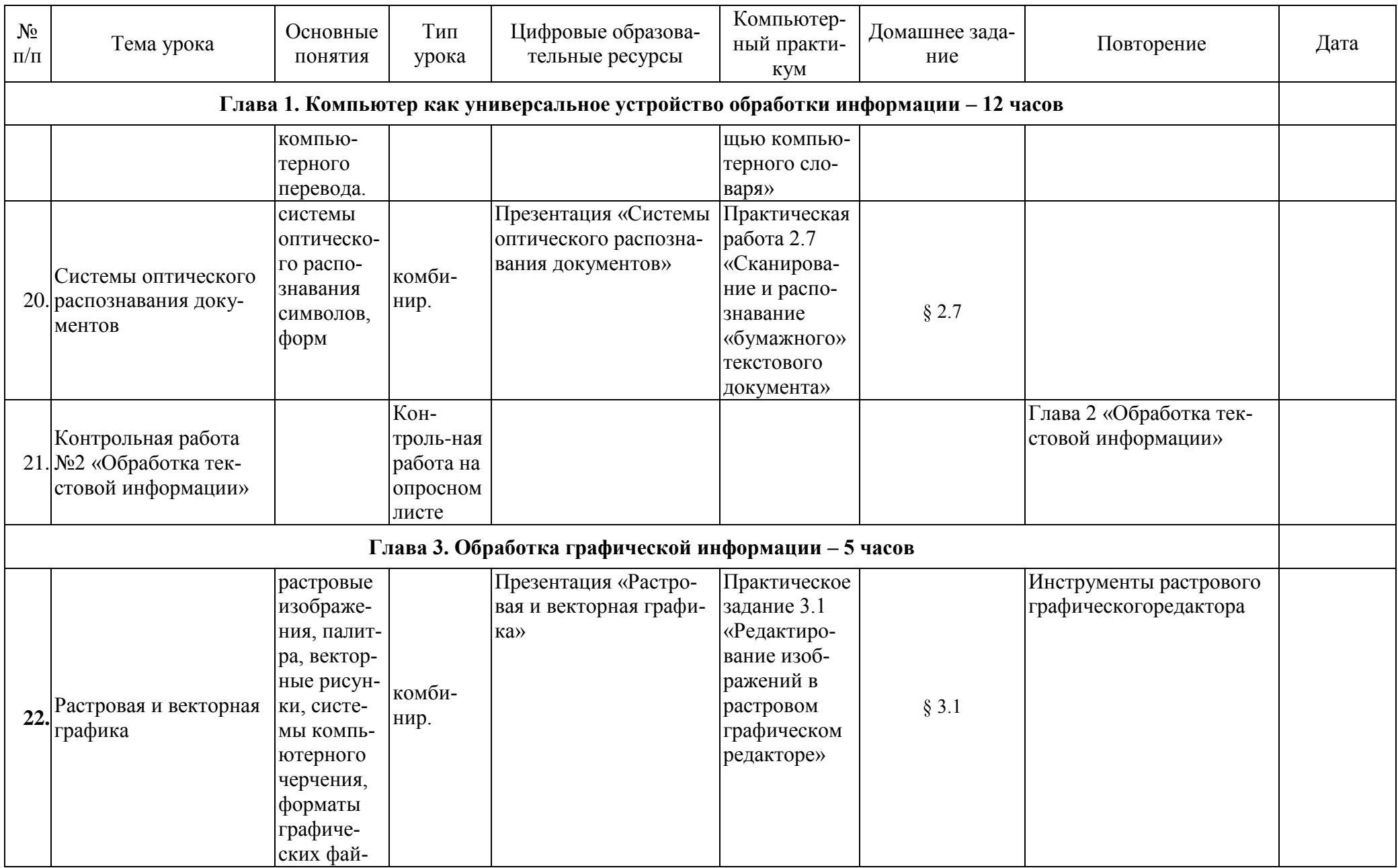

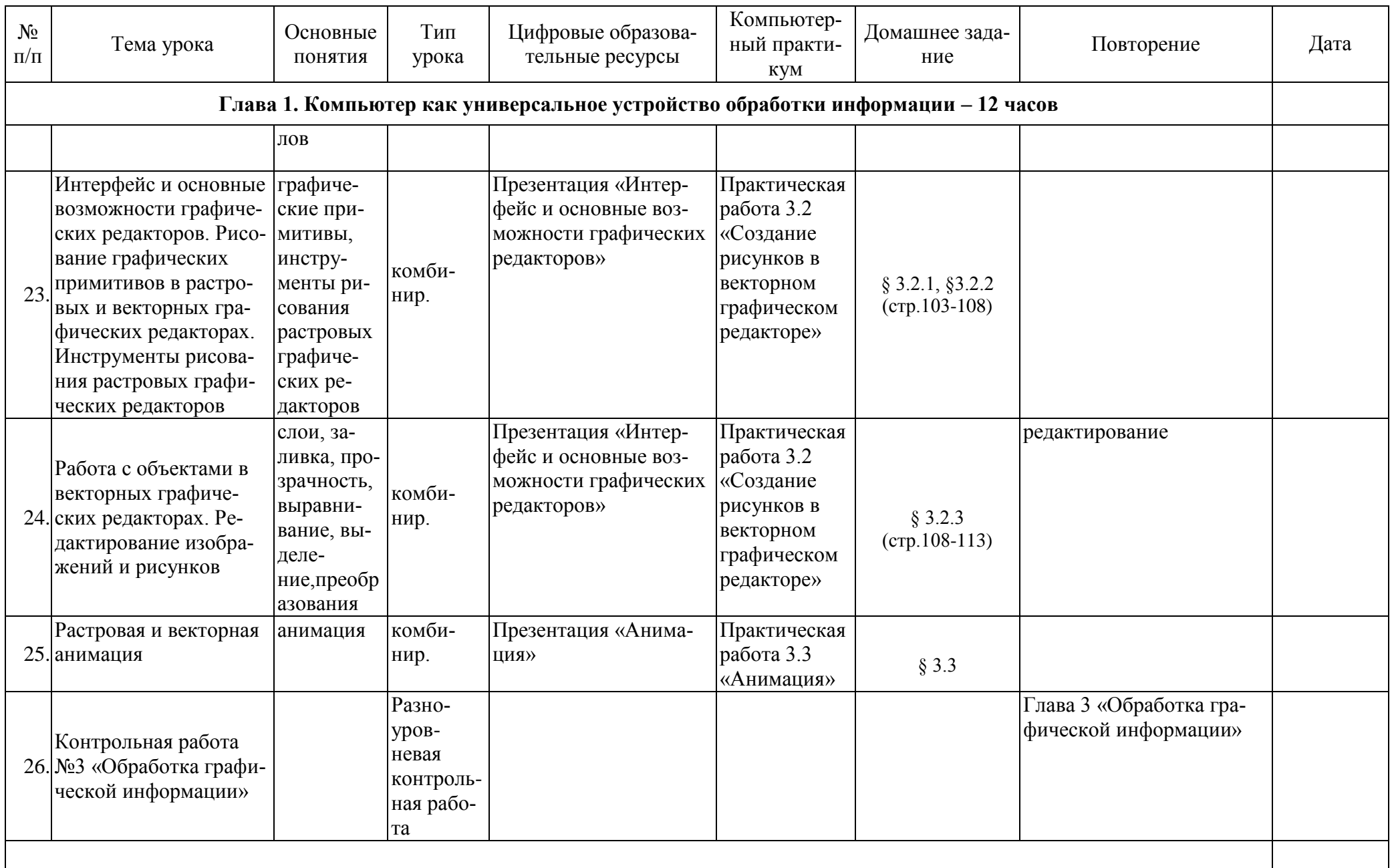

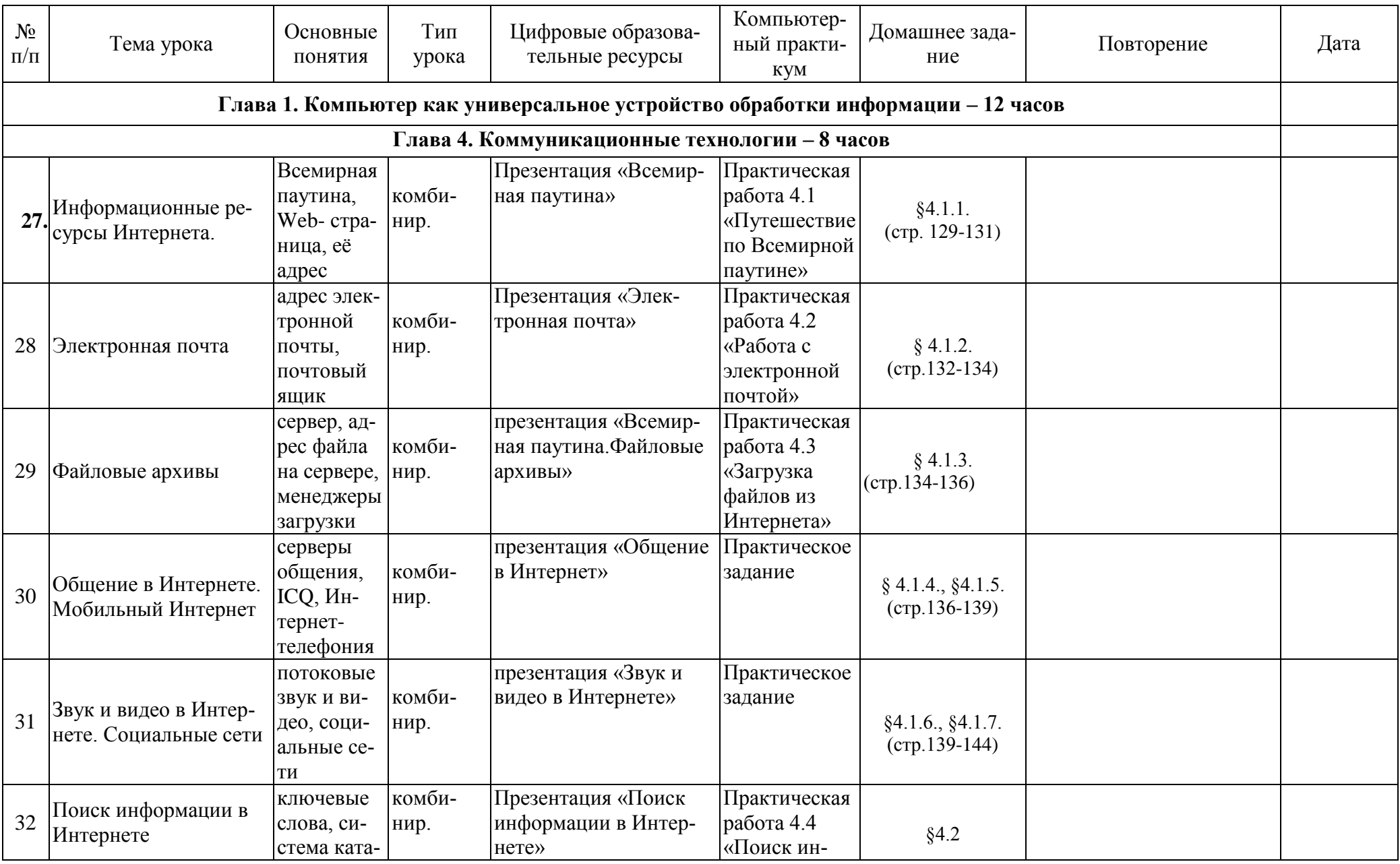

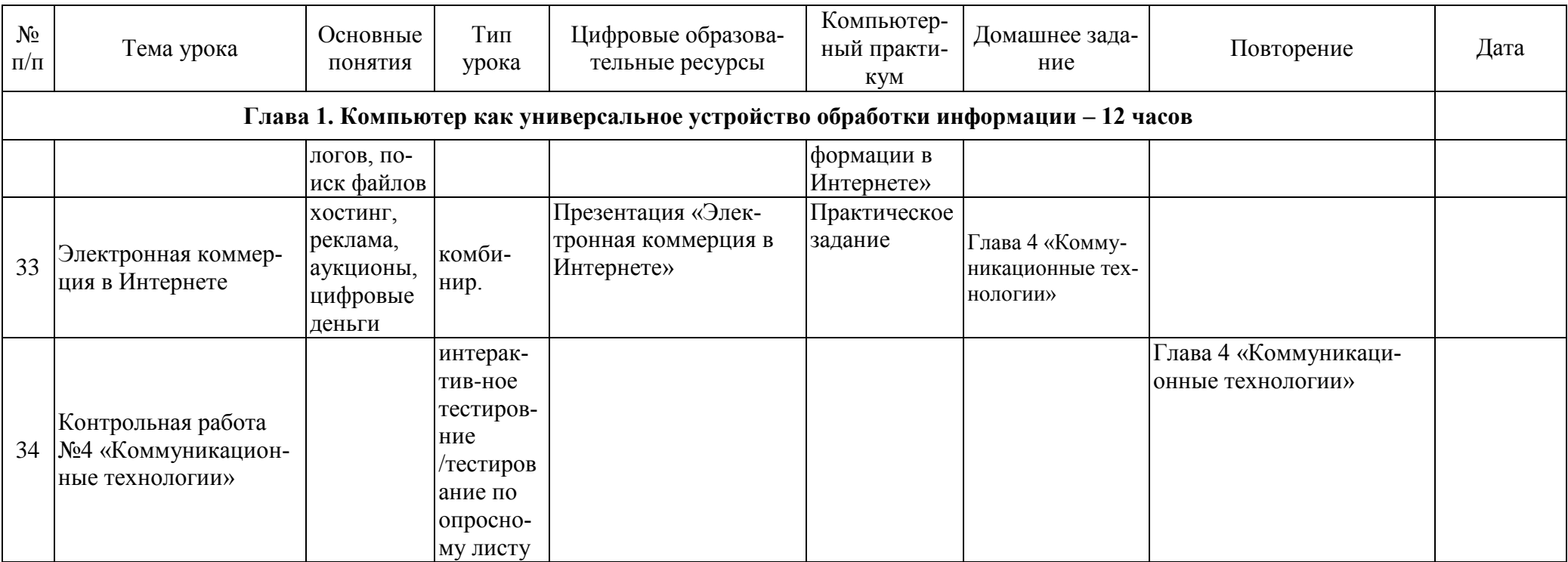

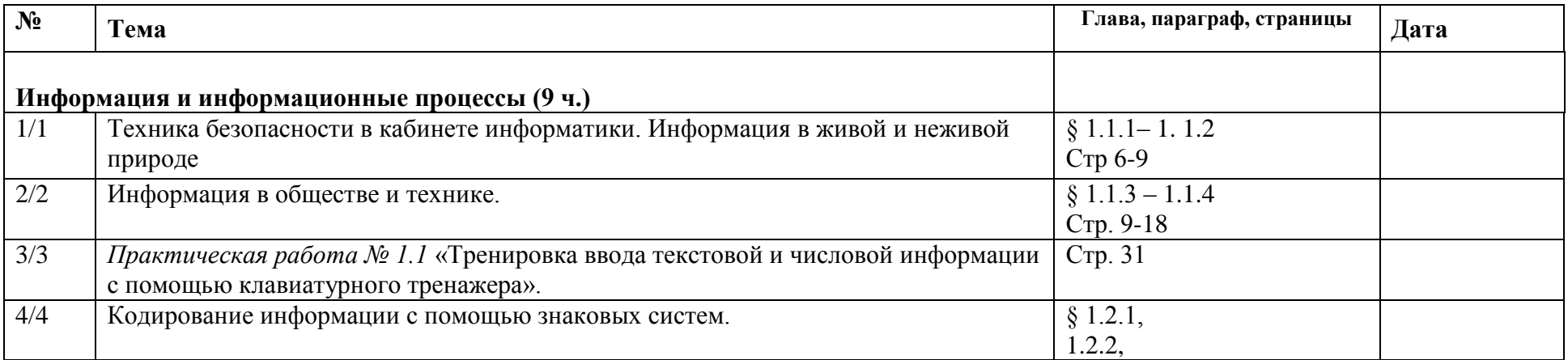

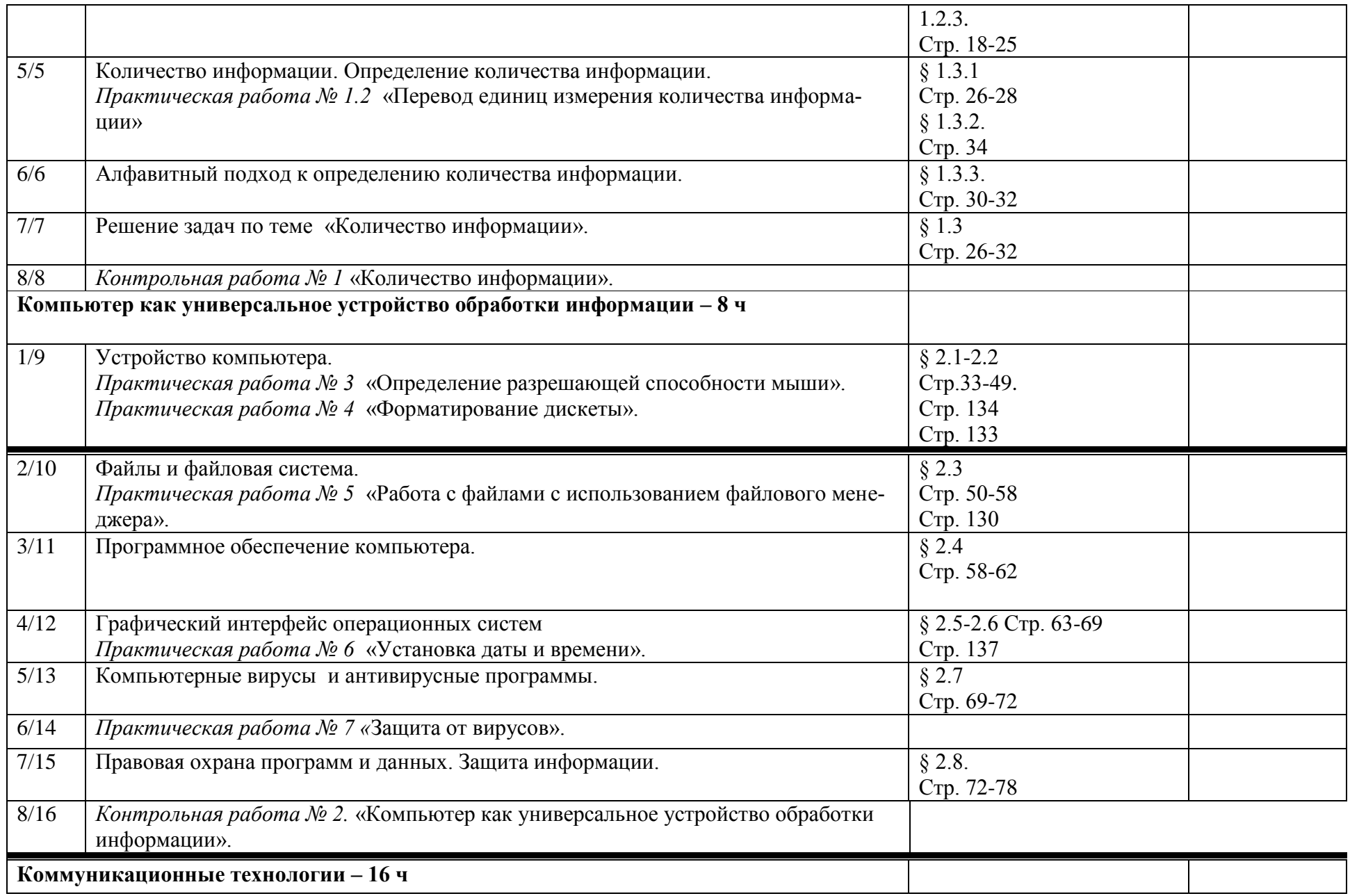

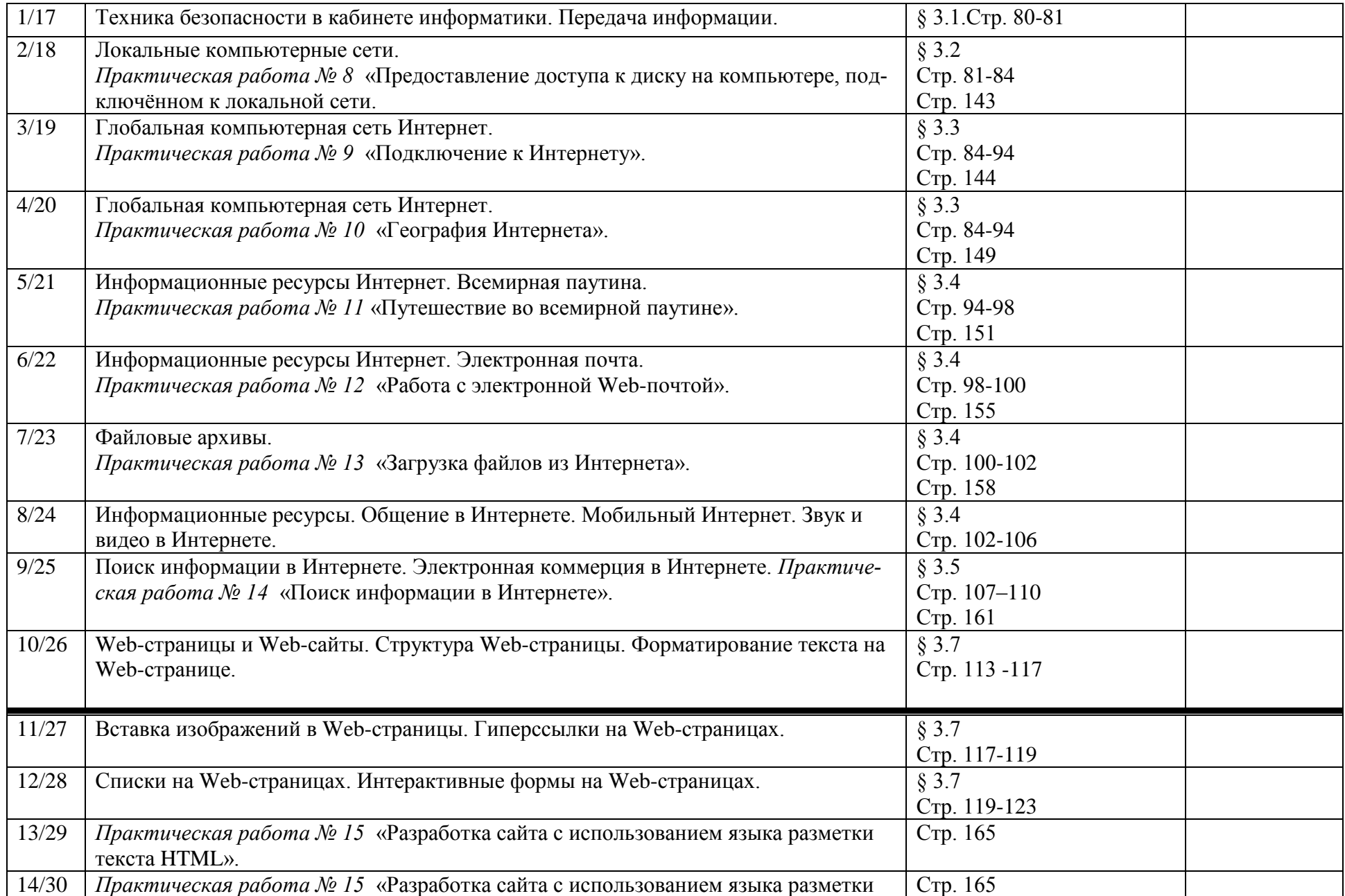

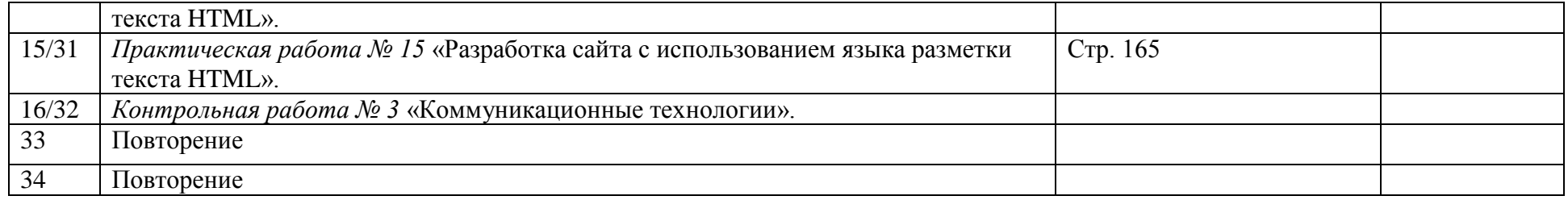

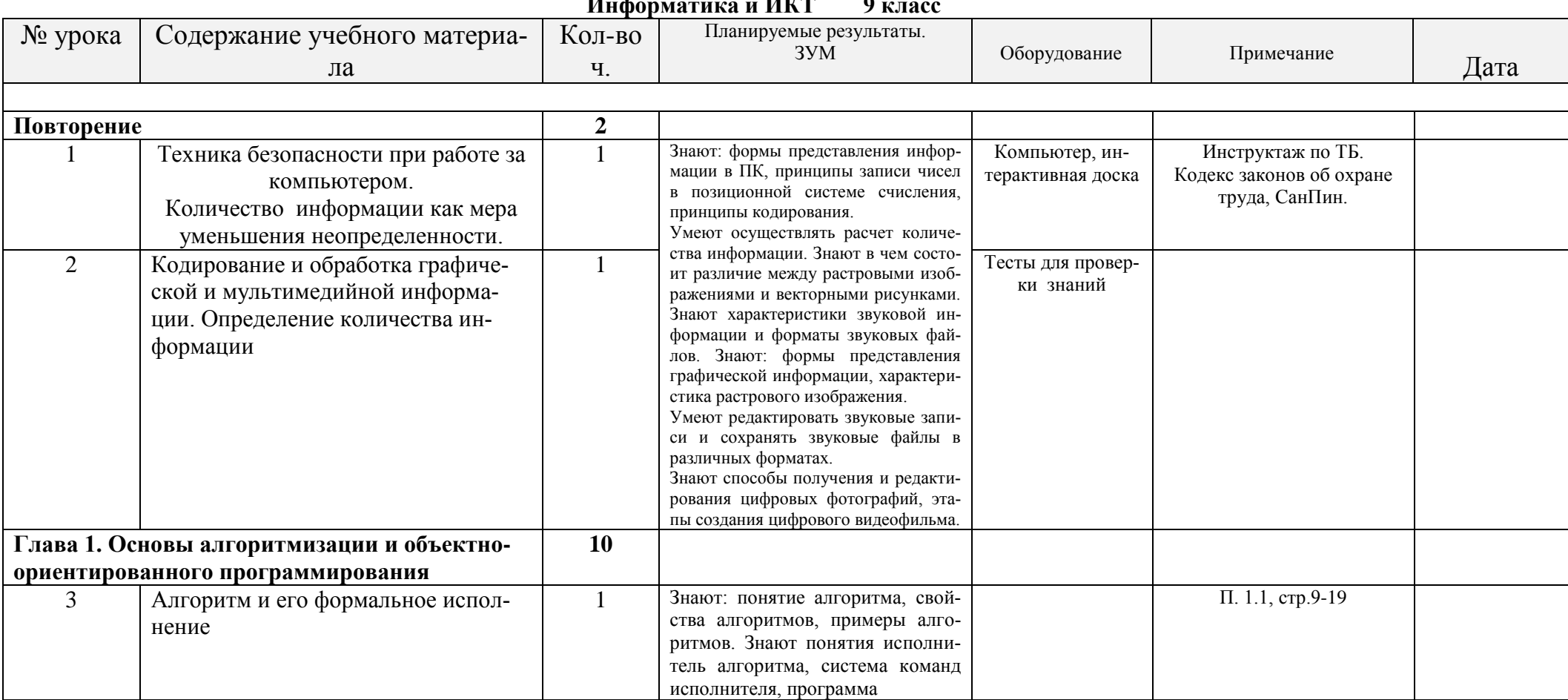

#### **TITATE**  $TT = 1$  $\mathbf{\Omega}$

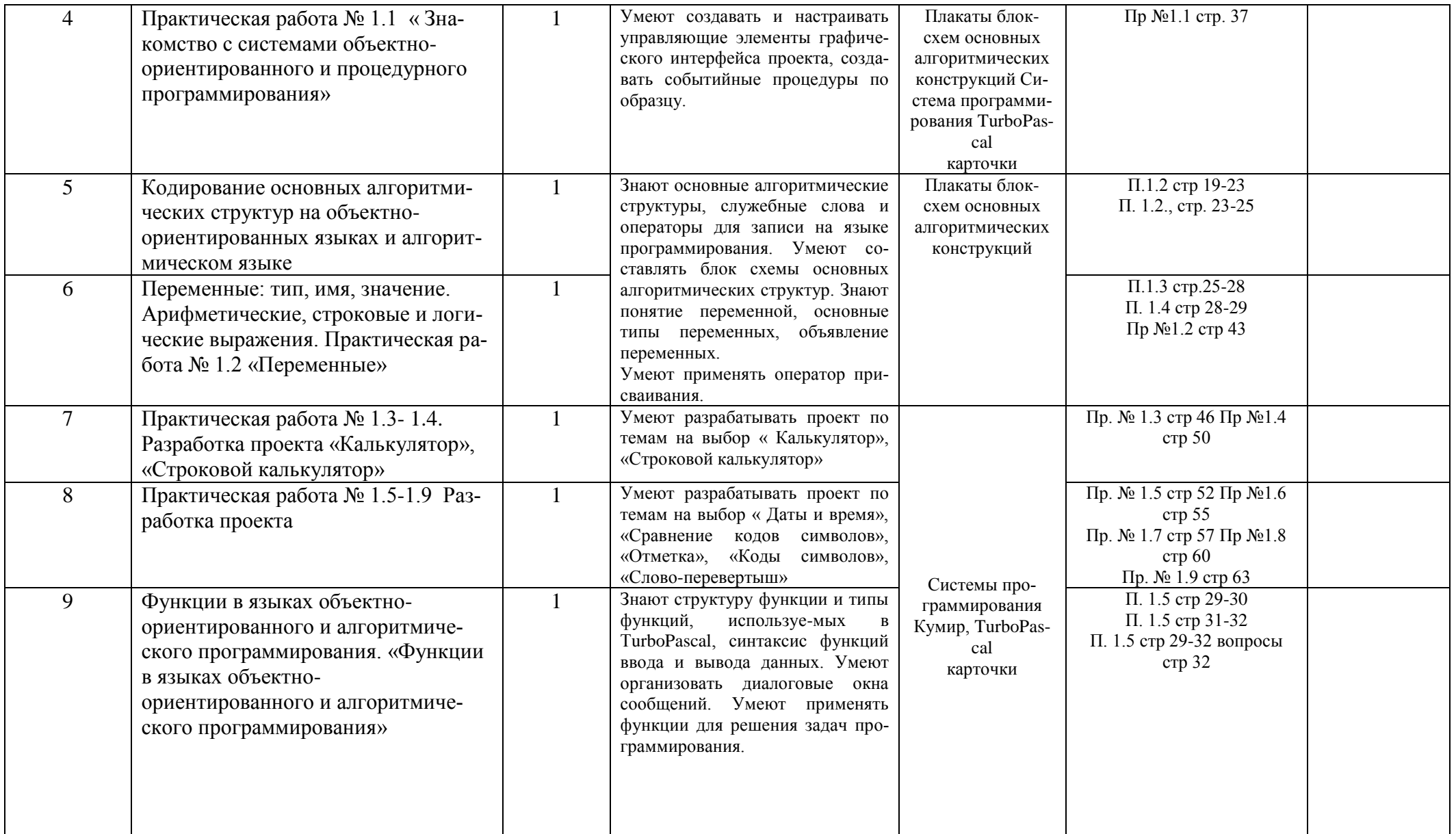

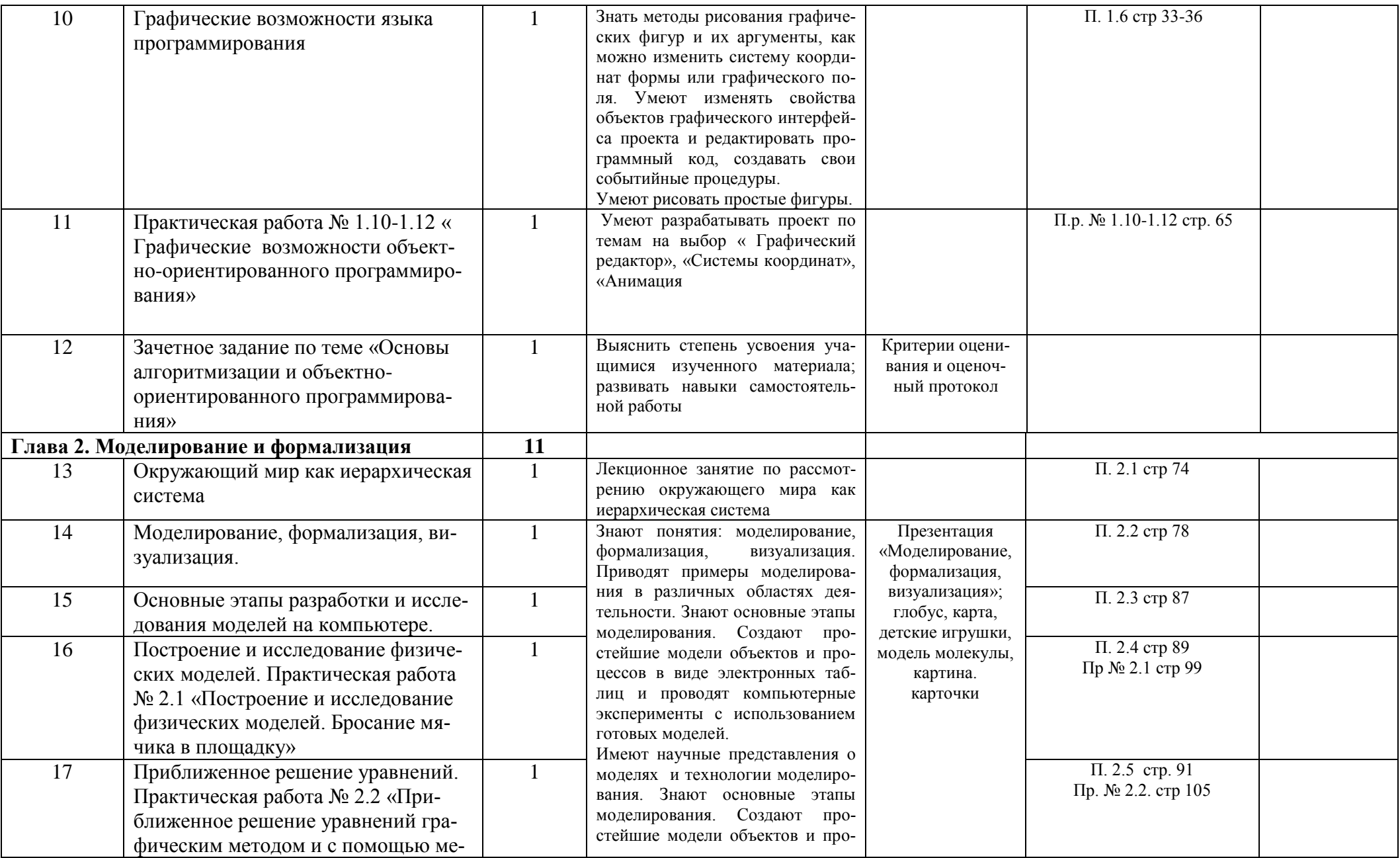

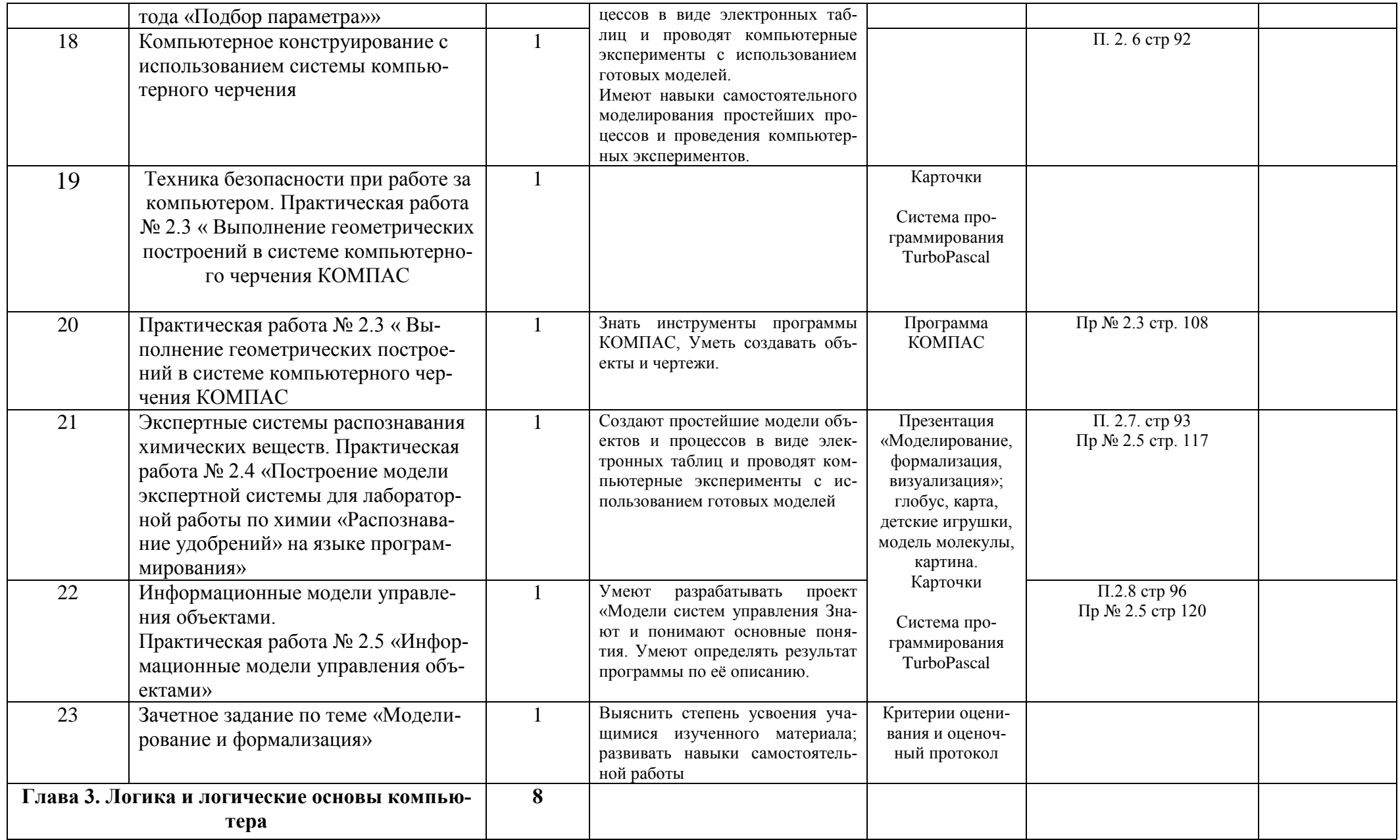

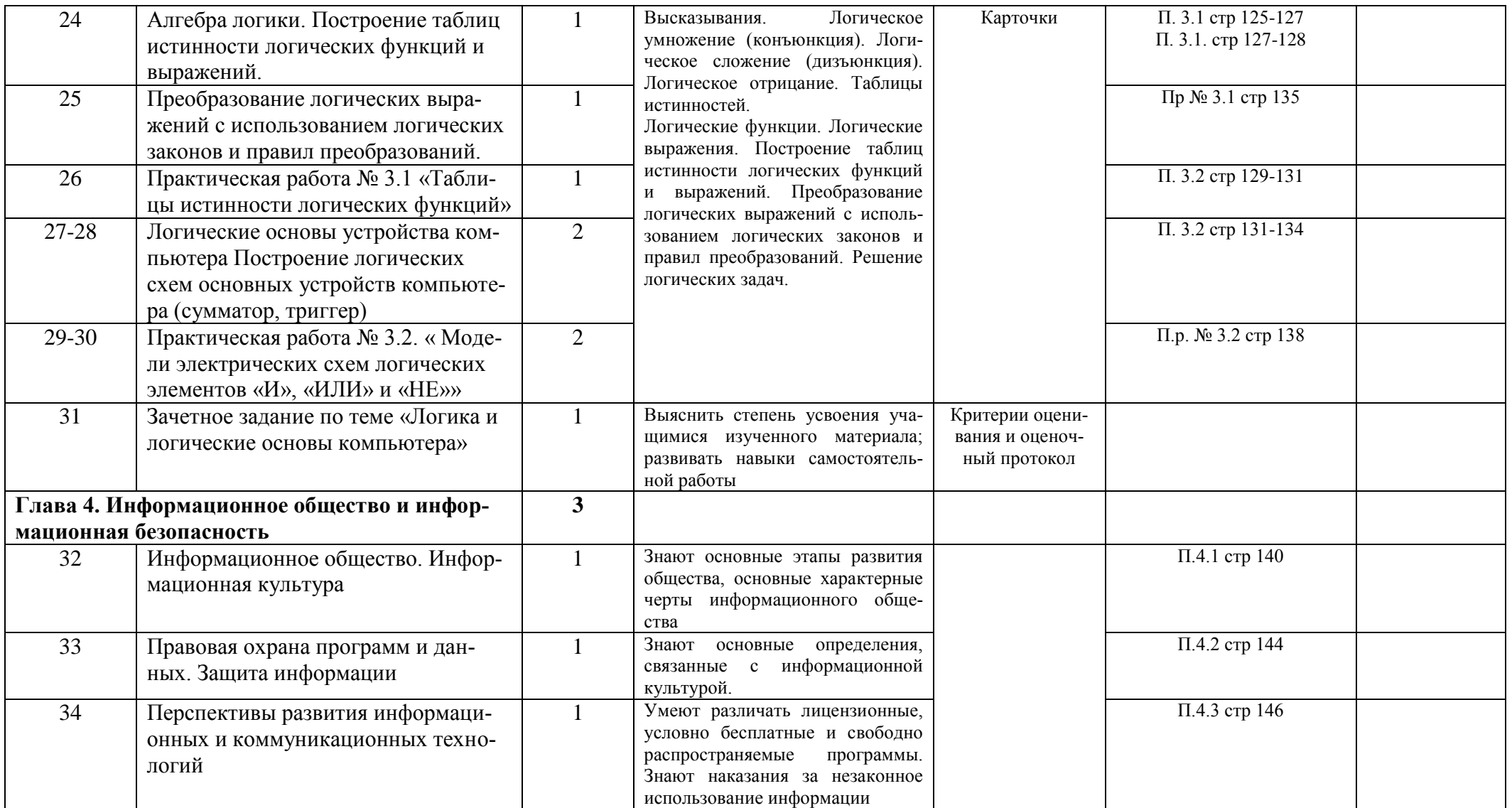

# **Содержание учебного курса**

# **7 класс**

# **1. Компьютер как универсальное устройство для обработки информации**

Программная обработка данных на компьютере. Устройство компьютера. Файлы и файловая система. Программное обеспечение компьютера. Графический интерфейс операционных систем и приложений. Представление информационного пространства с помощью графического интерфейса. Компьютерные вирусы и антивирусные программы.

# *Компьютерный практикум*

Практическая работа № 1 «Работаем с файлами с использованием файлового менеджера». Практическая работа № 2 «Форматирование диска».

Практическая работа № 3 «Установка даты и времени с использованием графического интерфейса операционной системы».

# **2. Обработка текстовой информации**

Создание документов в текстовых редакторах. Ввод и редактирование документа. Сохранение и печать документов. Форматирование документа. Таблицы. Компьютерные словари и системы машинного перевода текстов. Системы оптического распознавания документов.

# *Компьютерный практикум*

Практическая работа № 4 «Тренировка ввода текстовой и числовой информации с помощью клавиатурного тренажёра».

Практическая работа № 5 «Вставка в документ формул».

Практическая работа № 6 «Форматирование символов и абзацев».

Практическая работа № 7 «Создание и форматирование списков».

Практическая работа № 8 «Вставка в документ таблицы, её форматирование и заполнение данными ».

Практическая работа № 9 «Перевод текста с помощью компьютерного словаря».

Практическая работа №10 «Сканирование и распознавание «бумажного» текстового документа»

# **3. Обработка графической информации**

Растровая и векторная графика. Интерфейс и основные возможности графических редакторов. Растровая и векторная анимация.

#### *Компьютерный практикум*

Практическая работа № 11 «Редактирование изображений в растровом графическом редакторе».

Практическая работа № 12 «Создание рисунков в векторном графическом редакторе».

Практическая работа № 13 «Анимация».

# **4. Коммуникационные технологии**

Информационные ресурсы Интернета. Поиск информации в Интернете. Электронная коммерция в Интернете.

#### *Компьютерный практикум*

Практическая работа № 14 «Путешествие по Всемирной паутине».

Практическая работа № 15 «Работа с электронной Web-почтой».

Практическая работа № 16 «Загрузка файлов из Интернета».

Практическая работа № 17 «Поиск информации в Интернете».

# **8 класс**

# **1. Информация и информационные процессы – 8 ч**

Информация в природе, обществе и технике. Информация и информационные процессы в неживой природе. Информация и информационные процессы в живой природе. Человек: информация и информационные процессы. Информация и информационные процессы в технике. Кодирование информации с помощью знаковых систем. Знаки: форма и значение. Знаковые системы. Кодирование информации. Количество информации. Количество информации как мера уменьшения неопределенности знания. Определение количества информации. Алфавитный подход к определению количества информации.

# *Практические работы:*

Практическая работа № 1 «Вычисление количества информации с помощью калькулятора». Практическая работа № 2 «Тренировка ввода текстовой и цифровой информации с клавиатуры».

#### **2. Компьютер как универсальное устройство обработки информации – 8 ч**

Программная обработка данных на компьютере. Устройство компьютера. Процессор и системная плата. Устройства ввода информации. Устройства вывода информации. Оперативная память. Долговременная память. Файлы и файловая система. Файл. Файловая система. Работа с файлами и дисками. Программное обеспечение компьютера. Операционная система. Прикладное программное обеспечение. Графический интерфейс операционных систем и приложений. Представление информационного пространства с помощью графического интерфейса. Компьютерные вирусы и антивирусные программы. Правовая охрана программ и данных. Защита информации. Правовая охрана информации. Лицензионные, условно бесплатные и свободно распространяемые программы

#### Защита информации.

#### *Практические работы:*

Практическая работа № 3 «Работа с файлами с использованием файлового менеджера».

Практическая работа № 4 «Форматирование, проверка и дефрагментация дискет».

Практическая работа № 5 «Определение разрешающей способности мыши».

Практическая работа № 6 «Установка даты и времени».

Практическая работа № 7 «Защита от вирусов: обнаружение и лечение».

#### **3. Коммуникационные технологии – 16 ч**

Передача информации. Локальные компьютерные сети. Глобальная компьютерная сеть. Интернет. Состав Интернета. Адресация в Интернете. Маршрутизация и транспортировка данных по компьютерным сетям. Информационные ресурсы Интернета. Всемирная паутина. Электронная почта. Файловые архивы. Общение в Интернете. Мобильный Интернет. Звук и видео в Интернете. Поиск информации в Интернете. Электронная коммерция в Интернете. Разработка Web-сайтов с использованием языка разметки гипертекста HTML. Web-страницы и Web-сайты. Структура Web-страницы. Форматирование текста на Web-странице. Вставка изображений в Web-страницы. Гиперссылки на Web-страницах. Списки на Web-страницах. Интерактивные формы на Web-страницах.

#### *Практические работы:*

Практическая работа № 8 «Предоставление доступа к диску на компьютере в локальной сети».

Практическая работа № 9 «Подключение к Интернету».

Практическая работа № 10 «География Интернета».

Практическая работа № 11 «Путешествие по Всемирной паутине».

Практическая работа № 12 «Работа с электронной Web-почтой».

Практическая работа № 13 «Загрузка файлов из Интернета».

Практическая работа № 14 «Поиск информации в Интернете».

Практическая работа № 15 «Разработка сайта с использованием языка разметки текста HTML».

#### **Итоговое повторение 2 ч**

**Содержание курса 9 класса в календарно-тематическом планировании.**

# **Требования к уровню подготовки**

#### *В результате изучения курса информатики 7 класса обучающиеся должны: знать:*

- основные устройства компьютера;
- структуру внутренней памяти компьютера;
- файловый способ организации данных в компьютере;
- принципы работы в текстовых графических редакторах;
- принципиальные отличия растровой и векторной графики;  $\equiv$
- инструменты растрового и векторного ГР;  $\equiv$  .
- приёмы создания и редактирования изображений;
- понятия «мультимедиа», «анимация»;
- основные информационные ресурсы Интернета;  $\frac{1}{2}$

#### үметь:

- работать на клавиатуре;
- определять информационную ёмкость дисков и количество на них свободной памя-TИ:
- обслуживать диски при помощи соответствующих программ;  $\equiv$  .
- работать и ориентироваться в файловой системе;  $\frac{1}{2}$
- работать с графическим интерфейсом Windows (диалоговыми панелями, контекстны- $\sim$ ми меню);
- $\equiv$ работать с антивирусными программами.
- создавать документы в текстовых редакторах;  $-$
- редактировать и форматировать данные в текстовом документе;  $\equiv$
- настраивать палитру цветов;  $\overline{\phantom{m}}$
- ориентироваться в интерфейсе изучаемых программ;
- создавать и редактировать растровые и векторные изображения;  $\sim$
- $\overline{\phantom{0}}$ ориентироваться в информационных ресурсах сети Интернет;
- $\equiv$  . искать информацию в Интернете;
- выполнять требования техники безопасности, гигиены, эргономические и ресурсосбе- $\equiv$  . режения при работе со средствами информатизации, обеспечивать надежное функционирование средств ИКТ.

# Использовать приобретенные знания и умения в практической деятельности и повседневной жизни для:

- эффективной организации индивидуального информационного пространства;
- автоматизации коммуникационной деятельности;
- эффективного применения информационных образовательных ресурсов в учебной де- $\equiv$ ятельности

# В результате изучения информатики и ИКТ 8 класс ученик должен знать/понимать

виды информационных процессов; примеры источников и приемников информации:

единицы измерения количества и скорости передачи информации; принцип дискретного (цифрового) представления информации;

- программный принцип работы компьютера;  $\bullet$
- назначение и функции используемых информационных и коммуникационных  $\blacksquare$ технологий;

#### уметь

выполнять базовые операции над объектами: цепочками символов, числами, списками, деревьями; проверять свойства этих объектов; выполнять и строить простые алгоритмы:

оперировать информационными объектами, используя графический интерфейс: открывать, именовать, сохранять объекты, архивировать и разархивировать информацию, пользоваться меню и окнами, справочной системой; предпринимать меры антивирусной безопасности;

оценивать числовые параметры информационных объектов и процессов: объем памяти, необходимый для хранения информации; скорость передачи информации;

искать информацию с применением правил поиска (построения запросов) в базах данных, компьютерных сетях, некомпьютерных источниках информации (справочниках и словарях, каталогах, библиотеках) при выполнении заданий и проектов по различным учебным дисциплинам;

пользоваться персональным компьютером и его периферийным оборудованием (принтером, сканером, модемом, мультимедийным проектором, цифровой камерой, цифровым датчиком); следовать требованиям техники безопасности, гигиены, эргономики и ресурсосбережения при работе со средствами информационных и коммуникационных технологий;

использовать приобретенные знания и умения в практической деятельности и повседневной жизни для:

создания простейших моделей объектов и процессов в виде изображений и чертежей, динамических (электронных) таблиц, программ (в том числе – в форме блок-схем);

проведения компьютерных экспериментов с использованием готовых моделей объектов и процессов;

создания информационных объектов, в том числе для оформления результатов учебной работы;

организации индивидуального информационного пространства, создания личных коллекций информационных объектов;

передачи информации по телекоммуникационным каналам в учебной и личной переписке, использования информационных ресурсов общества с соблюдение соответствующих правовых и этических норм.

# В результате изучения информатики и ИКТ 9 класс ученик должен знать/понимать

виды информационных процессов; примеры источников и приемников инфор- $\bullet$ мации;

единицы измерения количества и скорости передачи информации; принцип дискрет-ного (цифрового) представления информации;

основные свойства алгоритма, типы алгоритмических конструкций: следование, ветвление, цикл; понятие вспомогательного алгоритма;

программный принцип работы компьютера;

назначение и функции используемых информационных и коммуникационных технологий;

#### уметь

выполнять базовые операции над объектами: цепочками символов, числами, списками, деревьями; проверять свойства этих объектов; выполнять и строить простые алгоритмы;

оперировать информационными объектами, используя графический интерфейс: от-крывать, именовать, сохранять объекты, архивировать и разархивировать информацию, пользо-ваться меню и окнами, справочной системой; предпринимать меры антивирусной безопасности;

оценивать числовые параметры информационных объектов и процессов: объем памя-ти, необходимый для хранения информации; скорость передачи информации;

создавать информационные объекты, в том числе:

структурировать текст, используя нумерацию страниц, списки, ссылки, оглавления; проводить проверку правописания; использовать в тексте таблицы, изображения;

создавать и использовать различные формы представления информации: фор- $\mathbf{r}$ мулы, графики, диаграммы, таблицы (в том числе динамические, электронные, в частности - в практических задачах), переходить от одного представления данных к другому;

создавать рисунки, чертежи, графические представления реального объекта, в частности, в процессе проектирования с использованием основных операций графи-

ческих редакторов, учебных систем автоматизированного проектирования; осуществлять простейшую обработку цифровых изображений;

создавать записи в базе данных;

создавать презентации на основе шаблонов;

искать информацию с применением правил поиска (построения запросов) в базах данных, компьютерных сетях, некомпьютерных источниках информации (справочниках и слова-рях, каталогах, библиотеках) при выполнении заданий и проектов по различным учебным дисциплинам;

пользоваться персональным компьютером и его периферийным оборудованием (принтером, сканером, модемом, мультимедийным проектором, цифровой камерой, цифровым датчиком); следовать требованиям техники безопасности, гигиены, эргономики и ресурсосбережения при работе со средствами информационных и коммуникационных технологий;

использовать приобретенные знания и умения в практической деятельности и повседневной жизни для:

создания простейших моделей объектов и процессов в виде изображений и чертежей, динамических (электронных) таблиц, программ (в том числе - в форме блок-схем);

проведения компьютерных экспериментов с использованием готовых моделей объектов и процессов;

создания информационных объектов, в том числе для оформления результатов учеб-ной работы;

организации индивидуального информационного пространства, создания личных коллекций информационных объектов:

передачи информации по телекоммуникационным каналам в учебной и личной пере-писке, использования информационных ресурсов общества с соблюдение соответствующих правовых и этических норм.

Уровень обучения - базовый.

Срок реализации рабочей учебной программы - три учебных года.

В 7-9 классах ведушими методами обучения предмету являются: объяснительноиллюстративный и репродуктивный, хотя используется и частично-поисковый. На уроках используются элементы следующих технологий: личностно ориентированное обучение, обучение с применением компетентностно - ориентированных заданий, ИКТ.

# КРИТЕРИИ И НОРМЫ ОЦЕНКИ

#### Критерий оценки устного ответа

Отметка «5»: ответ полный и правильный на основании изученных теорий; материал изложен в определенной логической последовательности, литературным языком: ответ самостоятельный.

**Отметка «4»**: ответ полный и правильный на основании изученных теорий; материал изложен в определенной логической последовательности, при этом допущены две-три несушественные ошибки, исправленные по требованию учителя.

Отметка «З»: ответ полный, но при этом допущена существенная ошибка, или неполный, несвязный.

Отметка «2»: при ответе обнаружено непонимание учащимся основного содержания учебного материала или допущены существенные ошибки, которые учащийся не смог исправить при наводящих вопросах учителя.

Отметка «1»: отсутствие ответа.

#### Критерий оценки выполнения практического задания

**Отметка «5»**: 1) работа выполнена полностью и правильно; сделаны правильные выводы; 2) работа выполнена по плану с учетом техники безопасности.

Отметка «4»: работа выполнена правильно с учетом 2-3 несущественных ошибок исправленных самостоятельно по требованию учителя.

**Отметка «3»**: работа выполнена правильно не менее чем на половину или допущена существенная ошибка.

**Отметка «2»**: допущены две (и более) существенные ошибки в ходе работы, которые учащийся не может исправить даже по требованию учителя.

**Отметка «1»**: работа не выполнена.

# **Перечень учебно-методических средств обучения**

Литература (основная и дополнительная)

- 1. И.Г. Семакин, Л.А. Залогова, С.В. Русаков, Л.В. Шестакова Учебник по информатике и ИКТ для 7 класса, «Информатика 7» М.: Просвещение, 2021
- 2. И.Г. Семакин, Л.А. Залогова, С.В. Русаков, Л.В. Шестакова Учебник по информатике и ИКТ для 8 класса, «Информатика 8» М.: Просвещение, 2021
- 3. учИ.Г. Семакин, Л.А. Залогова, С.В. Русаков, Л.В. Шестакова Учебник по информатике и ИКТ для 9 класса, «Информатика 9» М.: Просвещение, 2021
- 4. методическое пособие для учителя «Преподавание курса «Информатика и ИКТ» в основной и старшей школе.8-11 классы: методическое пособие / Н.Д. Угринович– М.: БИНОМ. Лаборатория знаний, 2013»;
- 5. Угринович Н.Д.. Набор цифровых образовательных ресурсов «Информатика 7- 11». – М.: БИНОМ. 2010.

# **Дополнительная литература:**

- 1. Босова Л.Л. Информатика: Учебник для 6 класса. М.: БИНОМ. Лаборатория знаний, 2012.
- 2. Босова Л.Л. Информатика: Учебник для 7 класса. М.: БИНОМ. Лаборатория знаний, 2012.
- 3. Угринович Н.Д. Уроки информатики в 7-9 классах: методическое пособие. М.: БИНОМ. Лаборатория знаний, 2011.
- 4. Босова Л.Л., Босова А.Ю. Контрольно-измерительные материалы по информатике для V-VII классов // Информатика в школе: приложение к журналу «информатика и образование». №6–2007. – М.: Образование и Информатика, 2010.
- 5. Угринович Н.Д. Задачи по информатике. М.: БИНОМ. Лаборатория знаний, 2010.
- 6. Информатика. Задачник-практикум в 2-х томах. 7 11 классы. Под редакцией Семакина И.Г., Хеннера Е.К. – М.: Лаборатория Базовых Знаний, 2001.
- 7. Информатика. Приложение к журналу «Первое сентября»;
- 8. Windows CD. Угринович Н. Д. Компьютерный практикум на CD ROM. Москва: БИНОМ. Лаборатория знаний, 2008.